# **MIPP and SMHI/DMI Common Processing Environment**

*Release 0.2*

**Lars Orum Rasmussen**

November 19, 2014

#### Contents

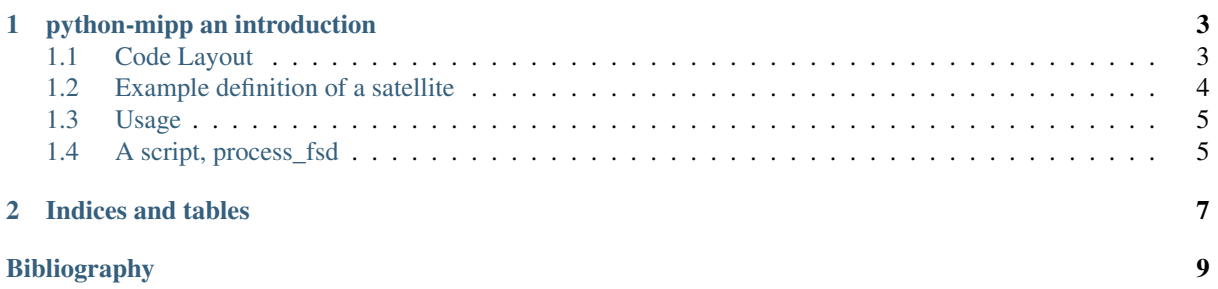

This is a presentation of:

## **python-mipp an introduction**

<span id="page-6-0"></span>mipp is a Meteorological Ingest-Processing Package [\(http://github.com/loerum/mipp\)](http://github.com/loerum/mipp).

It's a Python libray and it's main task is to convert satellite level-1.5 data into a format understood by mpop [\(http://github.com/mraspaud/mpop\)](http://github.com/mraspaud/mpop).

A more sophisticated interface to satellite data objects is supported by mpop.

In the start, it will handle MET7, GEOS11, GOES12 and MTSAT1R, "eumetcasted" FSD data:

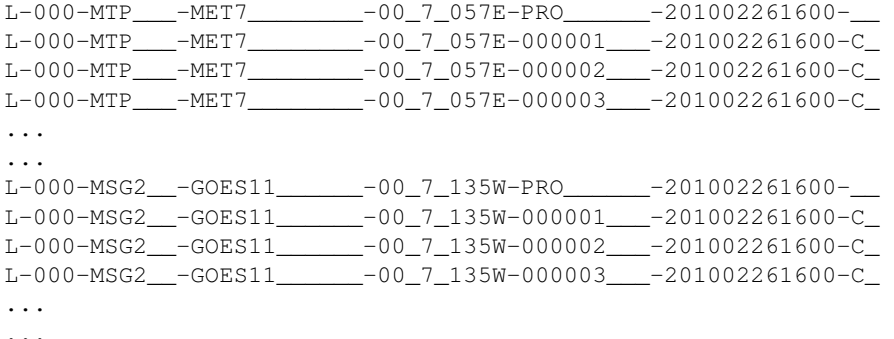

#### **mipp** will:

- decompress XRIT files (if Eumetsat's xRITDecompress is available).
- decode/strip-off (according to [\[CGMS\],](#page-12-1) [\[MTP\],](#page-12-2) [\[SGS\]\)](#page-12-3) XRIT headers and collect meta-data.
- catenate image data into a numpy-array.
	- if needed, convert 10 bit data to 16 bit
	- if a region is defined (by a slice or center, size), only read what is specified.

#### Note:

- MET7: not calibrated.
- GOES, METSAT: calibration constants to Kelvin or Radiance (not Reflectance).

## <span id="page-6-1"></span>**1.1 Code Layout**

#### **xrit.py**

```
It knows about the genric HRIT/XRIT format
```

```
•headers = read_headers(file_handle)
```
#### **MTP.py**

It knows about the specific format OpenMTP for MET7

•mda = read\_metadata(prologue, image\_file)

#### **SGS.py**

It knows about the specific format Support Ground Segments for GOES and MTSAT

•mda = read\_metadata(prologue, image\_files)

#### **sat.py**

It knows about satellites base on configurations files. It returns a slice-able object (see below).

```
•image = load('met7', time_stamp, channel, mask=False,
calibrated=True)
```

```
•image = load files(prologue, image files, **kwarg)
```
#### **slicer.py**

It knows how to slice satellite images (return from load(...)). It returns meta-data and a numpy array.

```
mda, image_data = image[1300:1800, 220:520]\bulletmda, image data = image(center, size)
```
#### **Utilities**

#### **cfg.py**

It knows how to read configuration files, describing satellites (see below).

#### **convert.py**

10 to 16 byte converter (uses a C extension)

#### **bin\_reader.py**

It reads binary data (network byte order)

```
•read_uint1(buf)
•read_uint2(buf)
•read_float4(buf)
•...
```
#### **mda.py**

A simple (anonymous) metadata reader and writer

#### **geosnav.py**

It will convert from/to pixel coordinates to/from geographical longitude, latitude coordinates.

## <span id="page-7-0"></span>**1.2 Example definition of a satellite**

```
# An item like:
# name = value# is read in python like:
# trv:# name = eval(value)
# except:
# name = str(value)
#
```
#### **[satellite]**

```
satname = 'meteosat'
number = '07'instruments = ('mviri',')projection = 'geos(57.0)'
```
#### **[mviri-level2]**

```
format = 'mipp'
```
#### **[mviri-level1]**

```
format = 'xrit/MTP'dir = '/data/eumetcast/in'
filename = 'L-000-MTP_ -MET7_ -8(channel)s_057E-%(segment)s-%Y%m%d%H%M-
```
#### **[mviri-1]**

```
name = '00_7'frequency = (0.5, 0.7, 0.9)resolution = 2248.49size = (5000, 5000)
```
#### **[mviri-2]**

```
name = '06_4'frequency = (5.7, 6.4, 7.1)resolution = 4496.98size = (2500, 2500)
```
#### **[mviri-3]**

 $name = '11_5'$ frequency =  $(10.5, 11.5, 12.5)$ resolution =  $4496.98$  $size = (2500, 2500)$ 

### <span id="page-8-0"></span>**1.3 Usage**

#### **import xrit**

```
image = xrit.sat.load('meteosat07', datetime(2010, 2, 1, 10, 0), '00_7', mask=True)mda, image_data = image(center=(50., 10.), size=(600, 500))
print mda
fname = \prime./\prime + mda.product_name + \prime.dat\primeprint >>sys.stderr, 'Writing', fname
fp = open(fname, "wb")image_data.tofile(fp)
fp.close()
```
## <span id="page-8-1"></span>**1.4 A script, process\_fsd**

```
process_fsd --check-satellite <prologue-file>
    check if we handle this satellite
process_fsd --check [-l] <prologue-file>
    check if number of image segments are as planned
    -l, list corresponding image segment files
process_fsd --decompress [-o<output-dir>] <file> ... <file>
    decompress files to output-dir (default is working directory)
    -l, list decompressed files
process_fsd --metadata <prologue-file> <image-segment> ... <image-segment>
   print meta-data
process_fsd [-o<output-dir>] <prologue-file> <image-segment> ... <image-segment>
    it will binary dump image-data and ascii dump of meta-data)
```
**CHAPTER 2**

## **Indices and tables**

- <span id="page-10-0"></span>• *genindex*
- *modindex*
- *search*

Bibliography

- <span id="page-12-1"></span><span id="page-12-0"></span>[CGMS] LRIT/HRIT Global Specification; CGMS 03; Issue 2.6; 12 August 1999 "MSG Ground Segment LRIT/HRIT Mission Specific Implementation" EUM/MSG/SPE/057; Issue 6; 21 June 2006
- <span id="page-12-2"></span>[MTP] "The Meteosat Archive; Format Guide No. 1; Basic Imagery: OpenMTP Format"; EUM FG 1; Rev 2.1; April 2000
- <span id="page-12-3"></span>[SGS] "MSG Ground Segment LRIT/HRIT Mission Specific Implementation"; EUM/MSG/SPE/057; Issue 6; 21 June 2006